## Fichier:COREMO TRAILER - Community Repair Mobile Welding.jpg

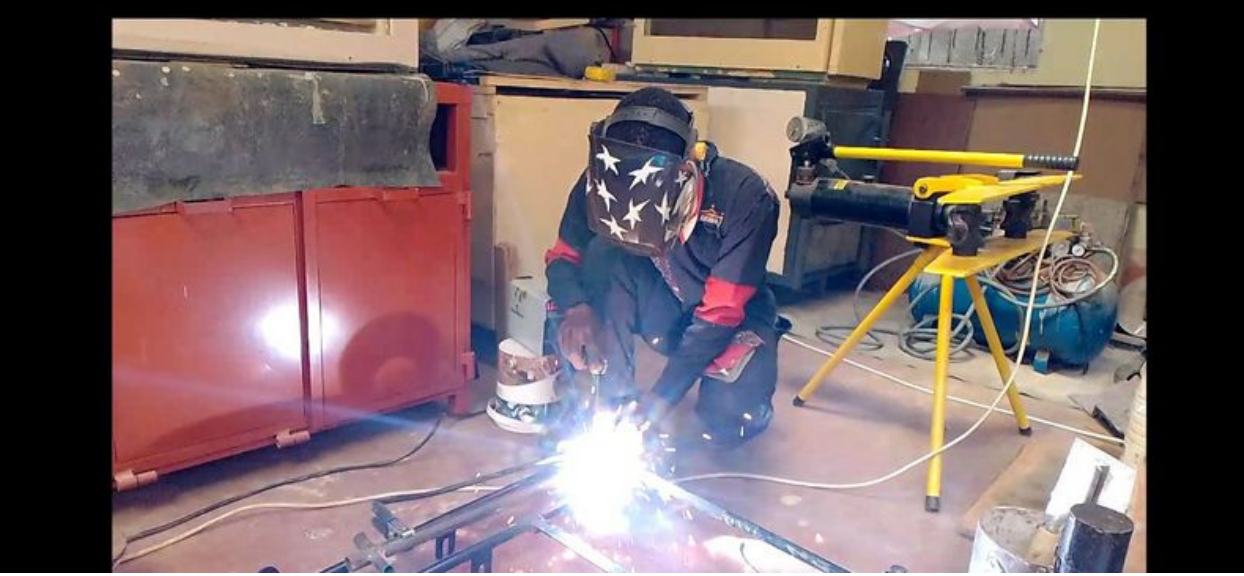

Taille de cet aperçu :800 × 369 [pixels](https://wikifab.org/images/thumb/9/94/COREMO_TRAILER_-_Community_Repair_Mobile_Welding.jpg/800px-COREMO_TRAILER_-_Community_Repair_Mobile_Welding.jpg).

Fichier [d'origine](https://wikifab.org/images/9/94/COREMO_TRAILER_-_Community_Repair_Mobile_Welding.jpg) (1 280 × 591 pixels, taille du fichier : 118 Kio, type MIME : image/jpeg) COREMO\_TRAILER - Community\_Repair\_Mobile\_Welding

## Historique du fichier

Cliquer sur une date et heure pour voir le fichier tel qu'il était à ce moment-là.

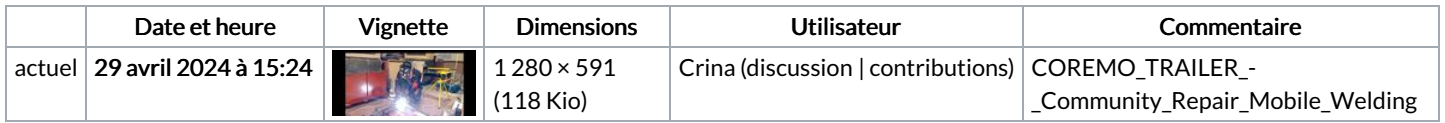

Vous ne pouvez pas remplacer ce fichier.

## Utilisation du fichier

Le fichier suivant est un doublon de celui-ci (plus de [détails](https://wikifab.org/wiki/Sp%25C3%25A9cial:Recherche_fichier_en_double/COREMO_TRAILER_-_Community_Repair_Mobile_Welding.jpg)) :

[Fichier:COREMO](https://wikifab.org/wiki/Fichier:COREMO_TRAILER_-_Community_Repair_Mobile_photo_49_2024-04-18_13-47-11.jpg) TRAILER - Community Repair Mobile photo 49 2024-04-18 13-47-11.jpg

La page suivante utilise ce fichier :

COREMO TRAILER - [Community](https://wikifab.org/wiki/COREMO_TRAILER_-_Community_Repair_Mobile) Repair Mobile